Head First Android

13 ISBN 9787512393989

出版时间:2016-11-1

Dawn Griffiths, David Griffiths

页数:701

 $\rightarrow$ 

版权说明:本站所提供下载的PDF图书仅提供预览和简介以及在线试读,请支持正版图书。

www.tushu111.com

Head First Android

de Android . The Second Second Second Second Second Second Second Second Second Second Second Second Second Second Second Second Second Second Second Second Second Second Second Second Second Second Second Second Second Se

 $\mathbf{1}$ 

Android Android

安装Java

Android Studio

Android

Android Studio Android Android

activity\_main.xml

strings.xml

Android<br>2

 $2$ 

activity\_find\_beer.xml XML …… ……会反映到设计编辑器

> spinner spinner spinner

onClickFindBeer onClickFindBeer View

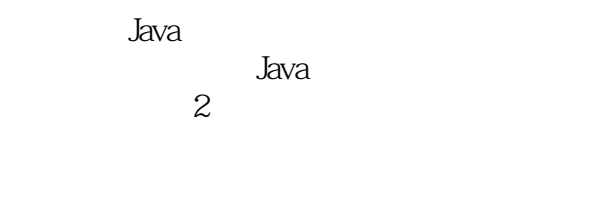

Android

 $3\,$ 

Android

putExtra CreateMessageActivity ReceiveMessageActivity Send Message

Android

Android

Android

 $4$ 

runTimer Handler runTimer0 StopwatchActivity

StopwatchActivity

#### Android

……  $5$  $6\,$ 5<br>
7 8嵌套片段 9动作条  $10$ 11SQLite AsyncTask 13服务  $14$ 

, and the contract of  $\frac{1}{2}$  and  $\frac{1}{2}$  and  $\frac{1}{2}$  and  $\frac{1}{2}$  and  $\frac{1}{2}$  and  $\frac{1}{2}$  and  $\frac{1}{2}$  and  $\frac{1}{2}$  and  $\frac{1}{2}$  and  $\frac{1}{2}$  and  $\frac{1}{2}$  and  $\frac{1}{2}$  and  $\frac{1}{2}$  and  $\frac{1}{2}$  and  $\frac$ 

本站所提供下载的PDF图书仅提供预览和简介,请支持正版图书。

:www.tushu111.com